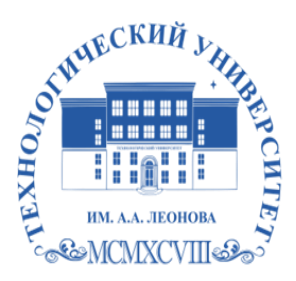

Федеральное государственное бюджетное образовательное учреждение высшего образования «ТЕХНОЛОГИЧЕСКИЙ УНИВЕРСИТЕТ ИМЕНИ ДВАЖДЫ ГЕРОЯ СОВЕТСКОГО СОЮЗА, ЛЕТЧИКА-КОСМОНАВТА А.А. ЛЕОНОВА»

**Колледж космического машиностроения и технологий**

### **РАБОЧАЯ ПРОГРАММА УЧЕБНОЙ ДИСЦИПЛИНЫ**

### **ПОО. 02 КОМПЬЮТЕРНОЕ МОДЕЛИРОВАНИЕ**

11.02.04 «Радиотехнические комплексы и системы управления космических летательных аппаратов»

### **Автор/составитель: Лубенко А.Д.. Рабочая программа дисциплины ПОО.02 «КОМПЬЮТЕРНОЕ МОДЕЛИРОВАНИЕ». – Королев МО: ТУ им. А.А. ЛЕОНОВА, 2023 г.**

Рабочая программа учебной дисциплины составлена в соответствии с требованиями Федерального государственного образовательного стандарта среднего профессионального образования (далее - ФГОС СПО) и учебного плана по специальности 11.02.04 «Радиотехнические комплексы и системы управления космических летательных аппаратов».

Программа рассмотрена и одобрена на заседании цикловой комиссии 16 мая 2023 г., протокол № 11.

Программа рекомендована к реализации в учебном процессе на заседании учебно-методического совета 17 мая 2023 г., протокол № 05.

# **СОДЕРЖАНИЕ**

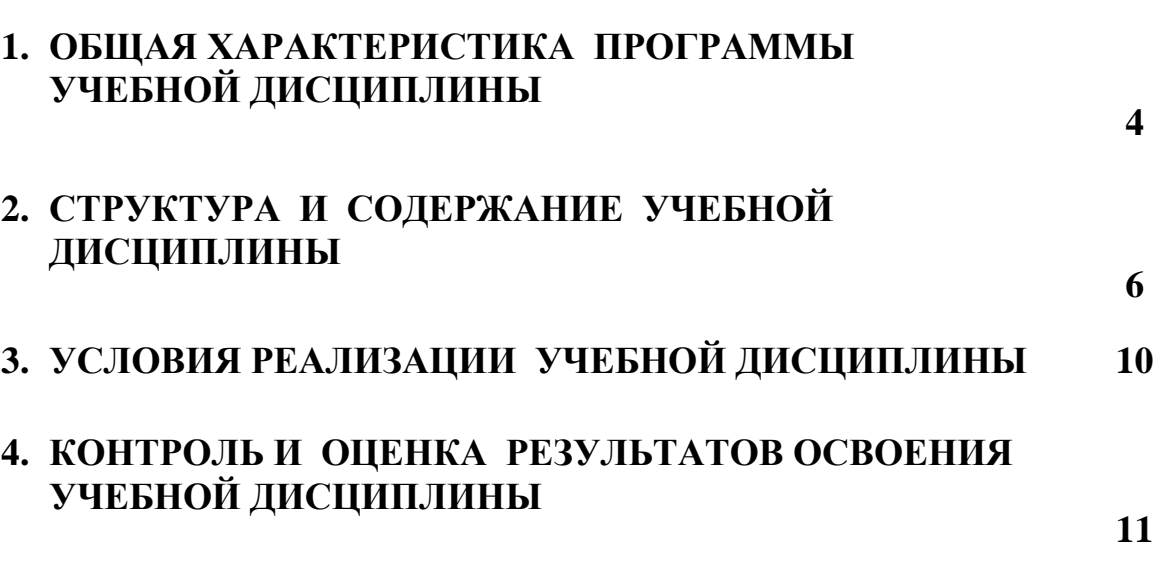

**стр.**

# **1.ОБЩАЯ ХАРАКТЕРИСТИКА ПРОГРАММЫ УЧЕБНОЙ ДИСЦИПЛИНЫ**

### **1.1. Место дисциплины в структуре образовательной программы:**

Рабочая программа учебной дисциплины является частью образовательной программы в соответствии с ФГОС СПО по специальности 11.02.04 «Радиотехнические комплексы и системы управления космических летательных аппаратов».

### **1.2. Общие и профессиональные компетенции, полученные в результате освоения учебной дисциплины**

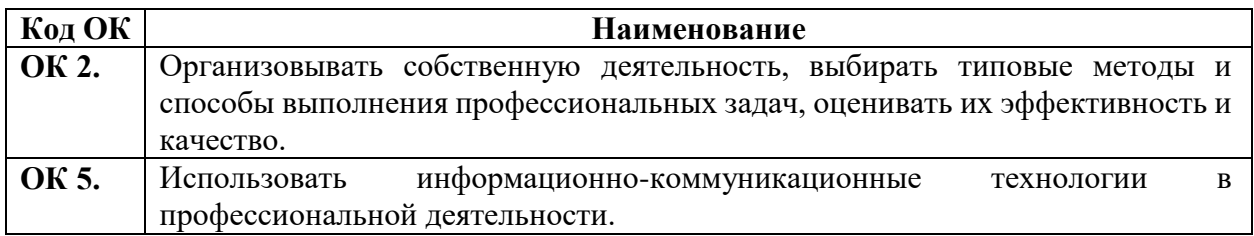

### **Общие компетенции базового уровня обучения:**

### **Личностные результаты**

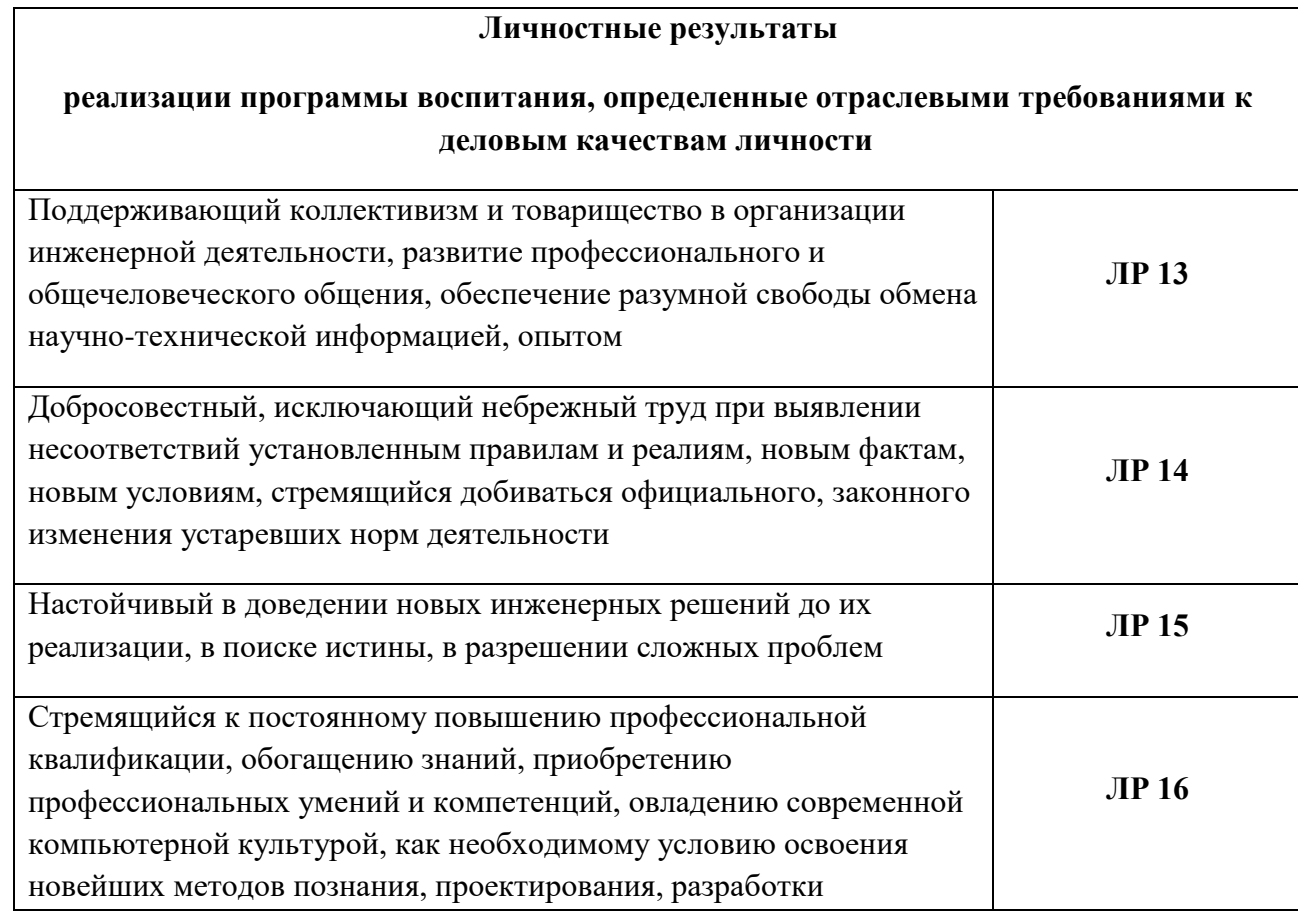

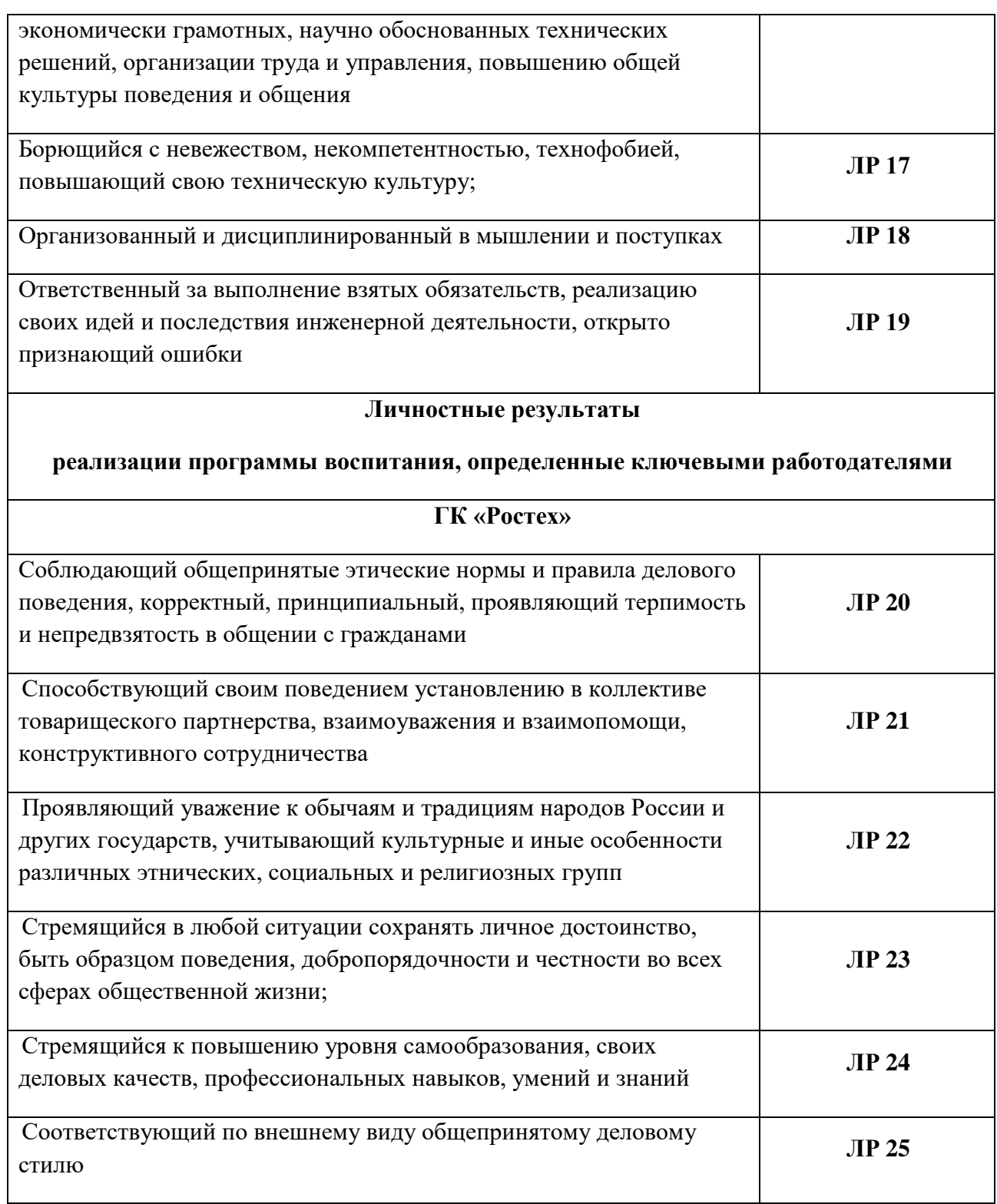

**1.3. Место учебной дисциплины в структуре образовательной программы**: предлагаемые ОО

**1.4. Цели и задачи учебной дисциплины — требования к результатам освоения учебной дисциплины**:

В результате освоения учебной дисциплины обучающийся должен **уметь:**

- работать с пакетами программ компьютерной графики
- уметь редактировать файлы в программах компьютерной графики;

### **знать:**

- численные методы решения прикладных задач;
- особенности применения системных программных продуктов.

# **2. СТРУКТУРА И СОДЕРЖАНИЕ УЧЕБНОЙ ДИСЦИПЛИНЫ**

### **2.1. Объем учебной дисциплины и виды учебной работы**

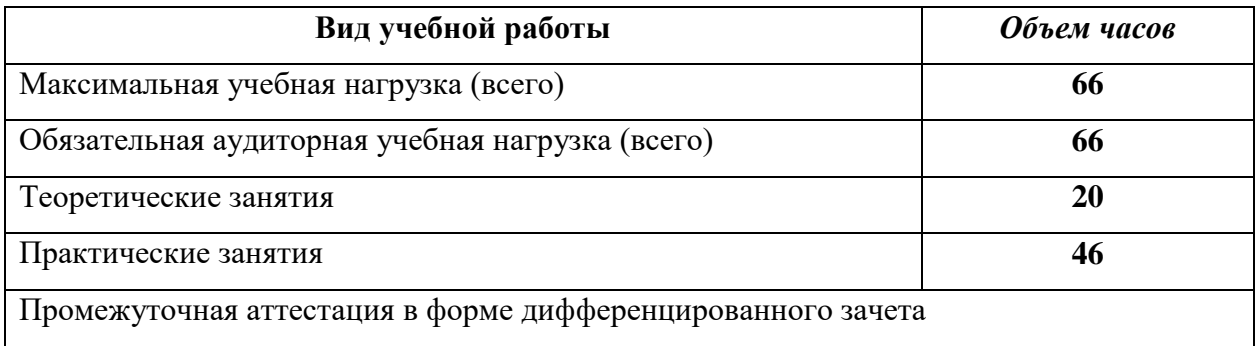

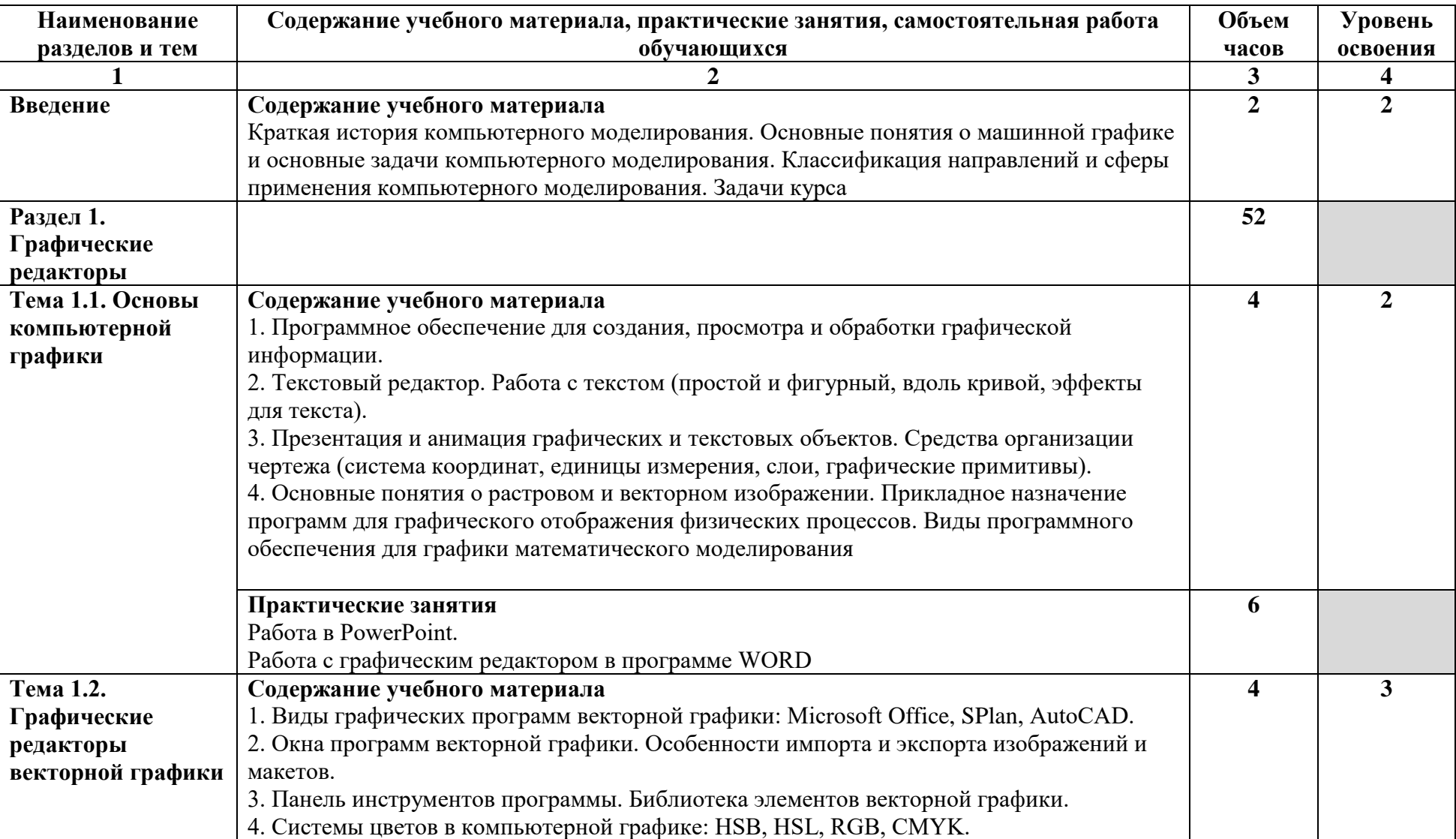

# **2.2. Тематический план и содержание учебной дисциплины ПОО.02 Компьютерное моделирование**

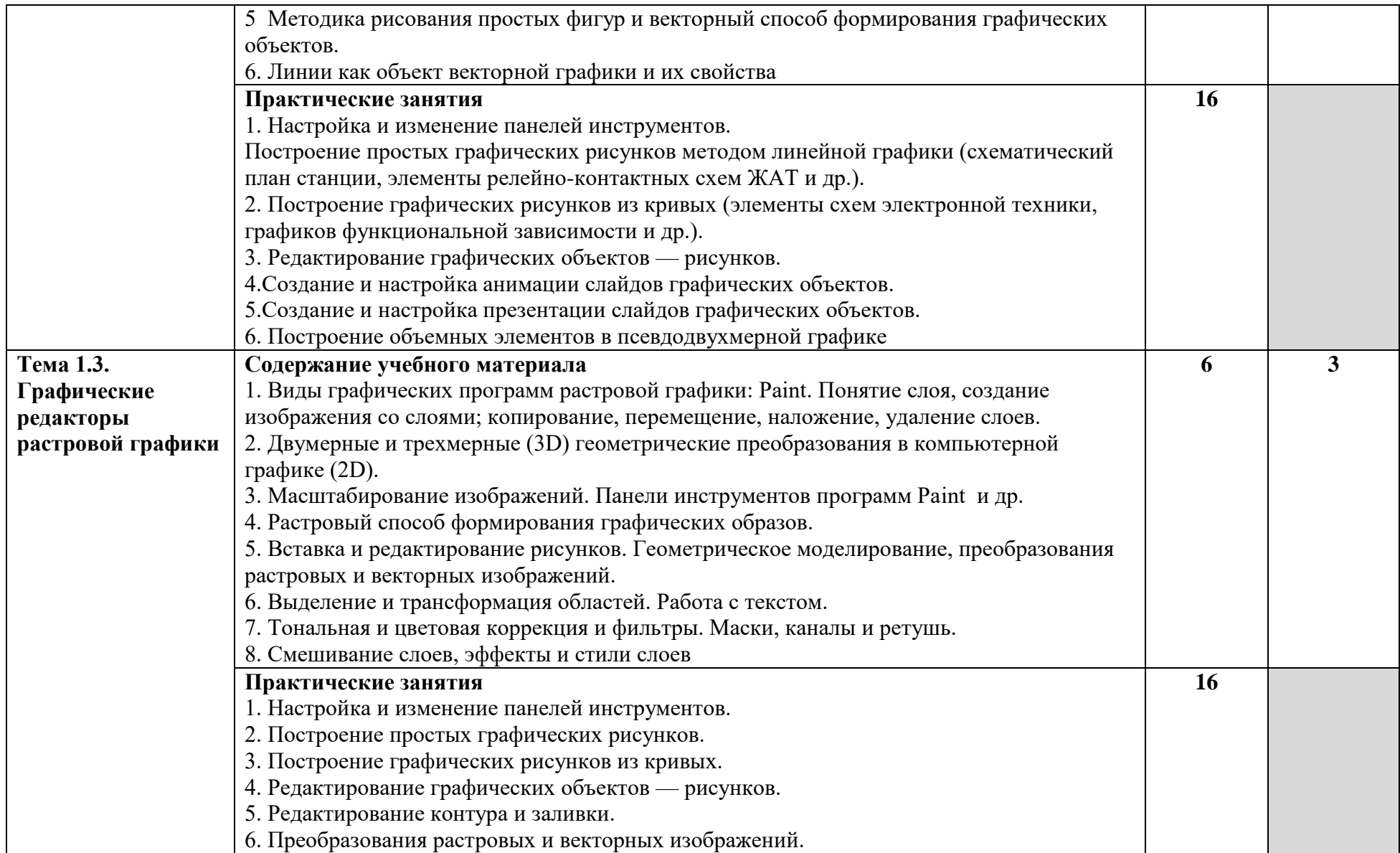

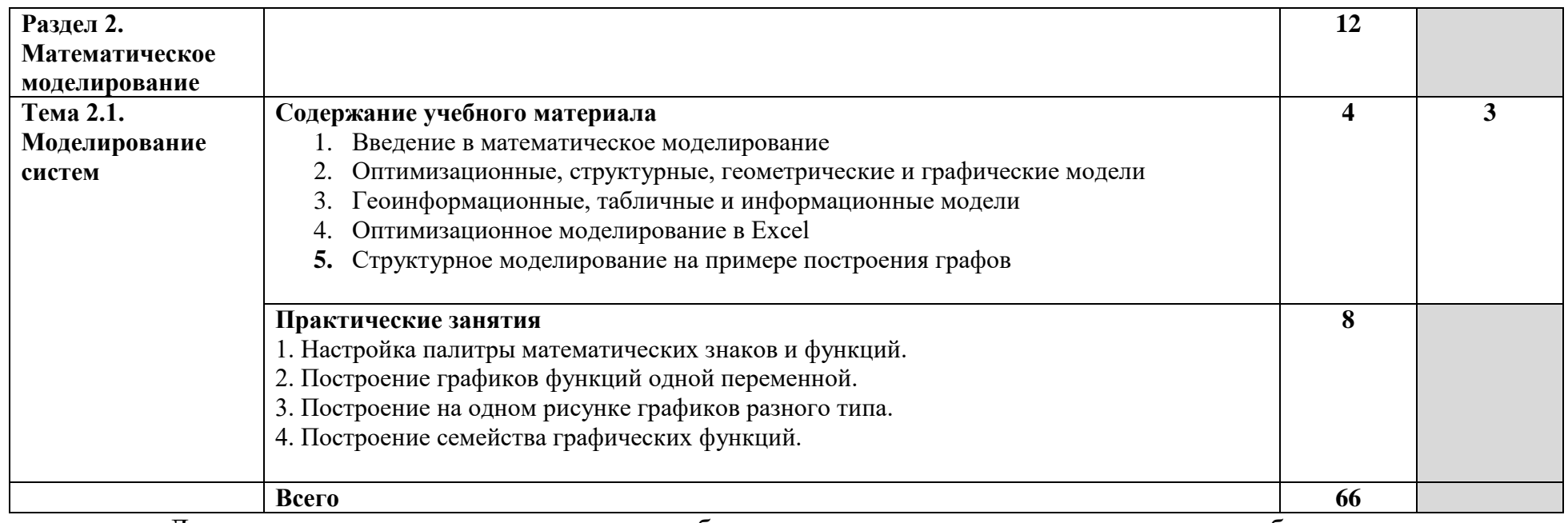

Для характеристики уровня освоения учебного материала используются следующие обозначения:

2 — репродуктивный (выполнение деятельности по образцу, инструкции или под руководством);

3 — продуктивный (планирование и самостоятельное выполнение деятельности, решение проблемных задач).

# **3. УСЛОВИЯ РЕАЛИЗАЦИИ ПРОГРАММЫ УЧЕБНОЙ ДИСЦИПЛИНЫ**

# **3.1. Требования к минимальному материально-техническому обеспечению**

Реализация рабочей программы учебной дисциплины требует наличия лаборатории «Вычислительная техника и компьютерное моделирование». Оборудование лаборатории «Лаборатория САПР»:

– комплект печатной продукции с информационным материалом;

– комплект учебно-методической документации;

– наглядные пособия (плакаты, стенды, видеофильмы, флэш-ролики и т.д.);

– операционные системы: Windows XX;

– 15 рабочих столов, оснащенных ПК, для обучающихся;

– шкафы-стеллажи для размещения учебно-наглядных пособий и документации;

– оборудованное рабочее место преподавателя (стол, кресло, персональный компьютер, локальная сеть с выходом в Internet);

– плакаты по разделам программы;

– комплекты слайдов в режиме презентации по разделам программы;

– комплект тематических демонстрационных и обучающих компьютерных программ по разделам дисциплины;

– карточки заданий для тестового контроля знаний по разделам программы;

– инструкционно-технологические карты для выполнения практических занятий;

– рабочие тетради для выполнения отчетов по практическим занятиям;

– мультимедийные обучающие программы по разделам программы.

Технические средства обучения:

– класс вычислительной техники с компьютерами и программным обеспечением для работы с графическими изображениями;

– периферийные устройства (сканеры, принтеры);

– электронная интерактивная копирующая доска (металлопластиковая доска);

– персональный компьютер, локальная сеть с выходом в Internet;

– проекционный (настенно-потолочный) экран.

# **3.2. Информационное обеспечение обучения**

### **Основные источники:**

Курилова А.В. Ввод и обработка цифровой информации. Практикум : учебное пособие для студентов учреждений среднего профессионального образования / А.В. Курилова, В.О. Оганесян. - 5-е изд., стер. - М.: Издательский центр "Академия", 2018. - 160 с.

### **Дополнительные источники:**

Градов, Владимир Михайлович.

Компьютерное моделирование : Учебник. - 1. - Москва ; Москва : ООО "КУРС" : ООО "Научно-издательский центр ИНФРА-М", 2020. - 268 с. - ISBN 978-5- 906818-79-9. - Электронная программа (визуальная). Электронные данные : электронные.

URL:<http://znanium.com/go.php?id=1062639>

#### **Результаты обучения (освоенные умения, усвоенные знания) Формы и методы контроля и оценки результатов обучения уметь:** работать с пакетами программ компьютерной графики уметь редактировать файлы в программах компьютерной графики; экспертное наблюдение и оценка на практических занятиях, решение ситуационных задач, подготовка презентаций экспертное наблюдение и оценка на практических занятиях, решение ситуационных задач, подготовка презентаций, моделирование случайных событий на примерах отказов устройств и систем ЖАТ **знать:** численные методы решения прикладных задач; • особенности применения системных программных продуктов. тестирование, решение ситуационных задач

### **4. КОНТРОЛЬ И ОЦЕНКА РЕЗУЛЬТАТОВ ОСВОЕНИЯ УЧЕБНОЙ ДИСЦИПЛИНЫ**